## **SDRSharp**

Old version to build from source: [git@github.com:cgommel/sdrsharp](mailto:git@github.com:cgommel/sdrsharp)

```
apt install mono-complete libportaudio2 librtlsdr0 librtlsdr-dev
xbuild /p:TargetFrameworkVersion="v4.5" /p:Configuration=Release
cd Release
ln -s /usr/lib/x86_64-linux-gnu/libportaudio.so.2 libportaudio.so
ln -s /usr/lib/x86_64-linux-gnu/librtlsdr.so.0 librtlsdr.dll
```

```
mono SDRSharp.exe
```
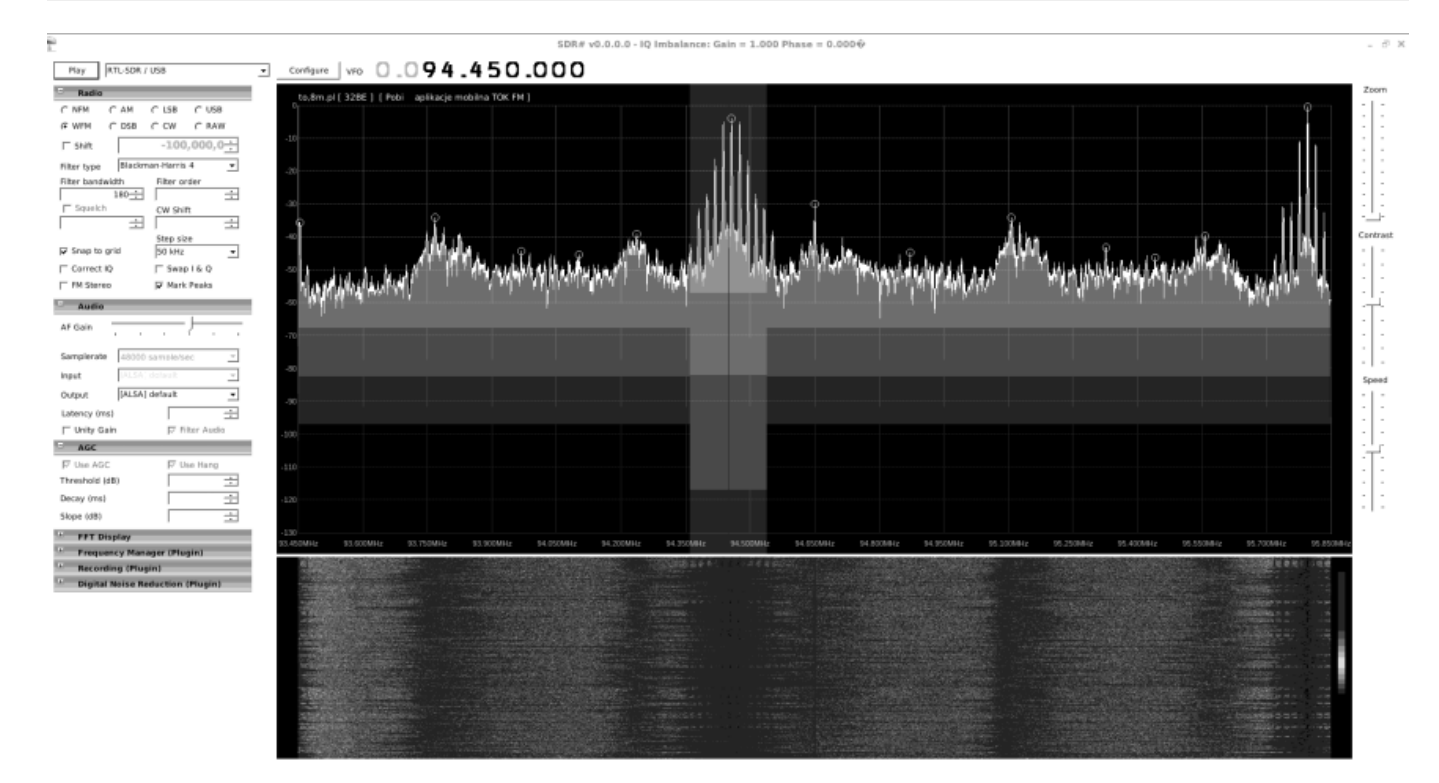

## **31M broadcast (CHina radio) with 100MHz upconverter**

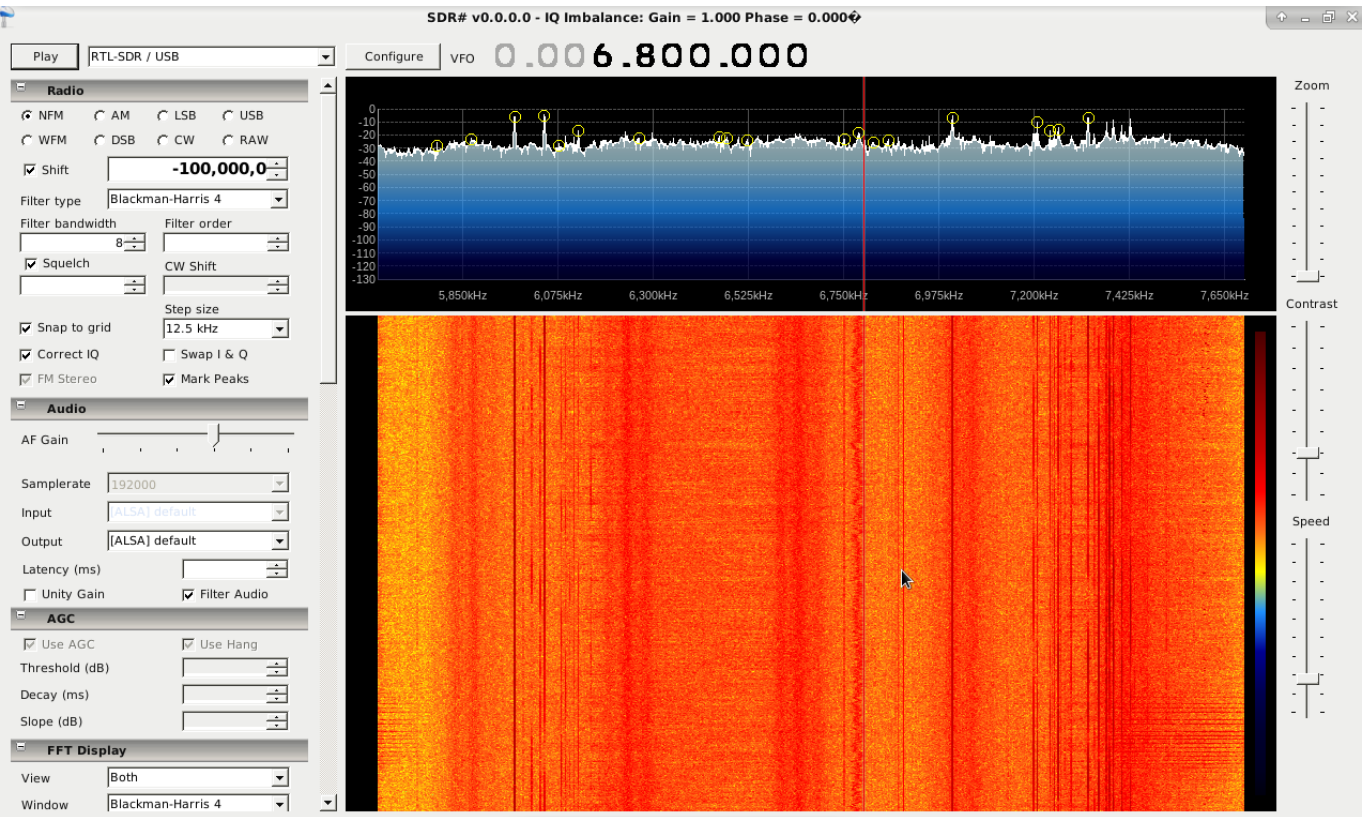

From: <https://niziak.spox.org/wiki/> - **niziak.spox.org**

Permanent link: **<https://niziak.spox.org/wiki/linux:rtl-sdr:sw:sdrsharp>**

Last update: **2020/11/06 20:54**

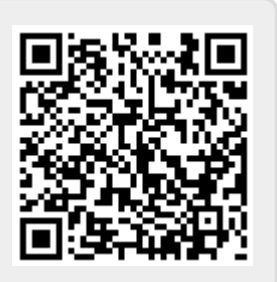